## Box for Workgroups

THE SIMPLE SOLUTION TO A COMPLICATED PROBLEM

**Stanford University** 

## Box for Workgroups

EASY FOR GROUPS OF PEOPLE (PROJECT TEAMS, DEPARTMENTS, CLASSMATES, ETC.) TO SHARE AND COLLABORATE ON DOCUMENTS AND FILES.

DOCUMENTS PLACED IN THE WORKGROUP FOLDER ARE OWNED BY THE WORKGROUP, NOT AN INDIVIDUAL.

WORKGROUPS PERSIST AS GROUP MEMBERS COME AND GO.

**Stanford University** 

## Creating a Box Workgroup Folder

1. GO TO THE WORKGROUP MANAGER TO CREATE A WORKGROUP (workgroup.stanford.edu)

## OR

IF YOU ALREADY HAVE A WORKGROUP, GO TO THE WORKGROUP INTEGRATION TOOL (workgroup.stanford.edu) TO LINK YOUR WORKGROUP.

- 2. CLICK **CREATE A NEW WORKGROUP**.
- 3. BOX MUST BE LINKED TO A BUSINESS (NOT PERSONAL) STEM.

**Stanford University** 

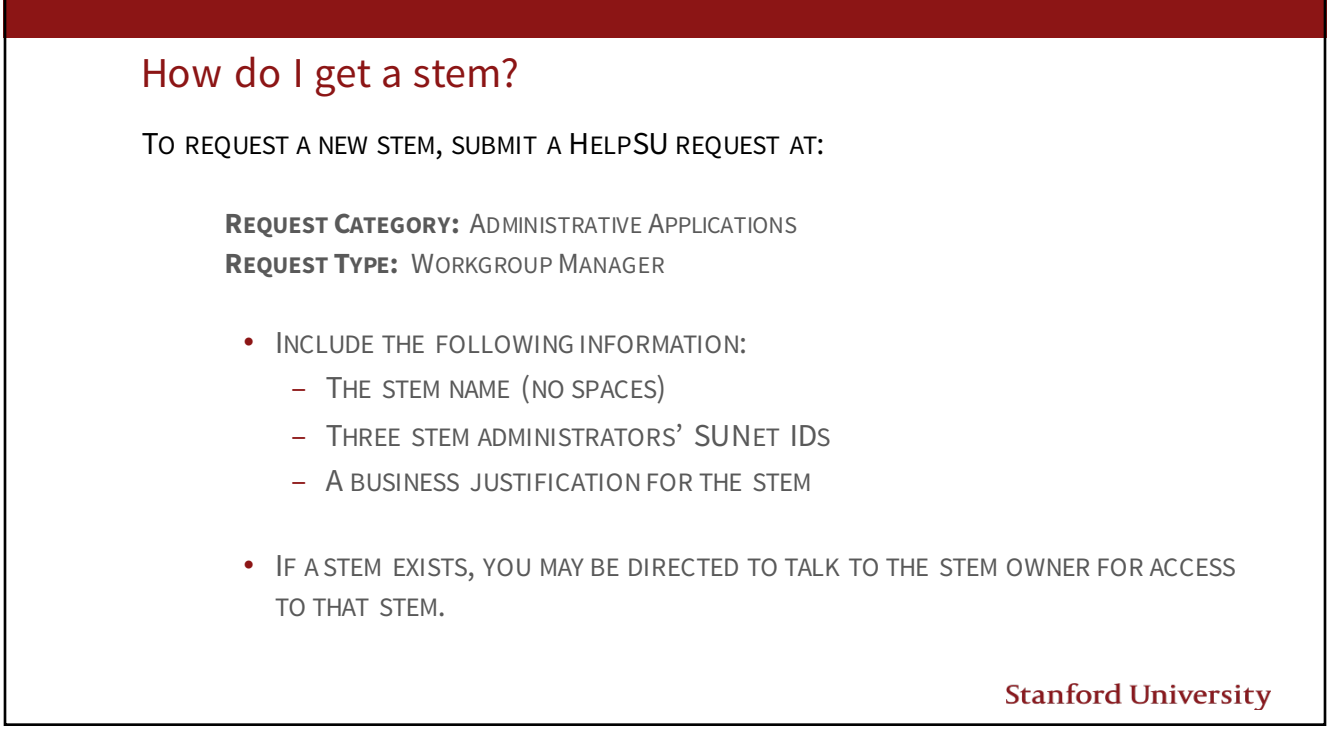

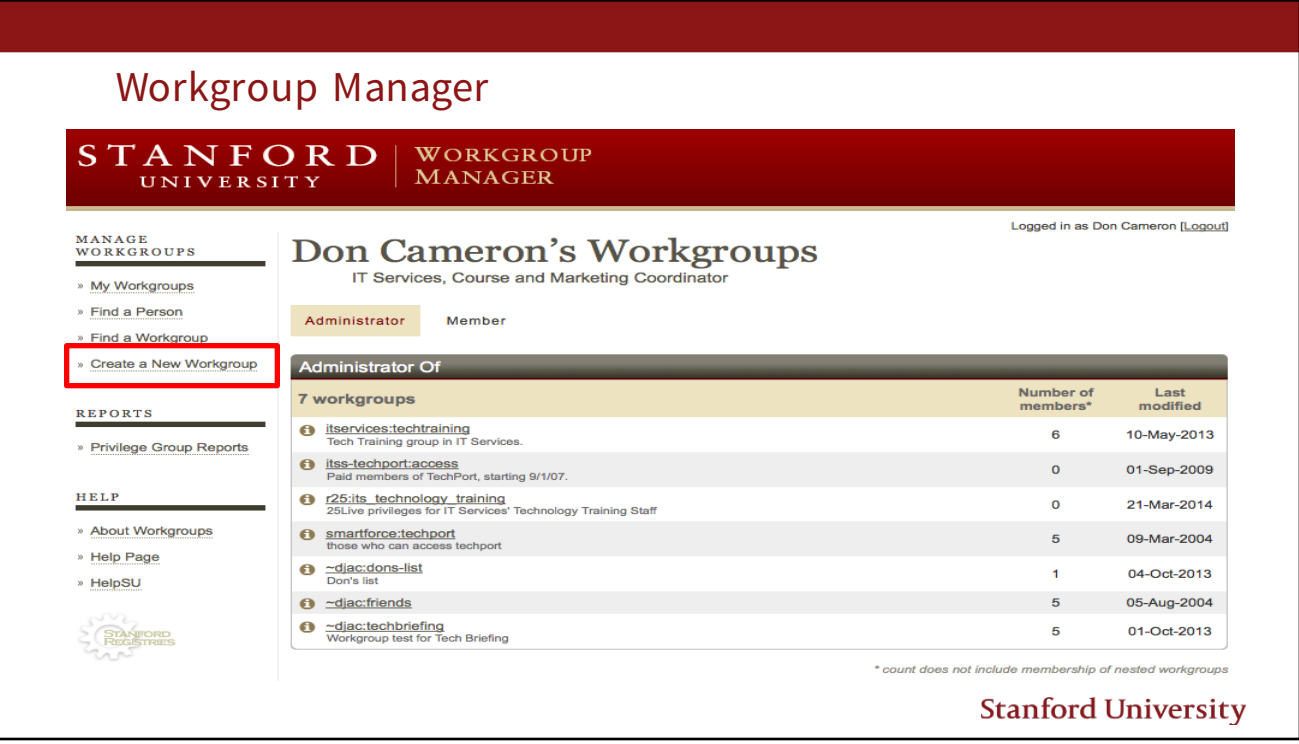

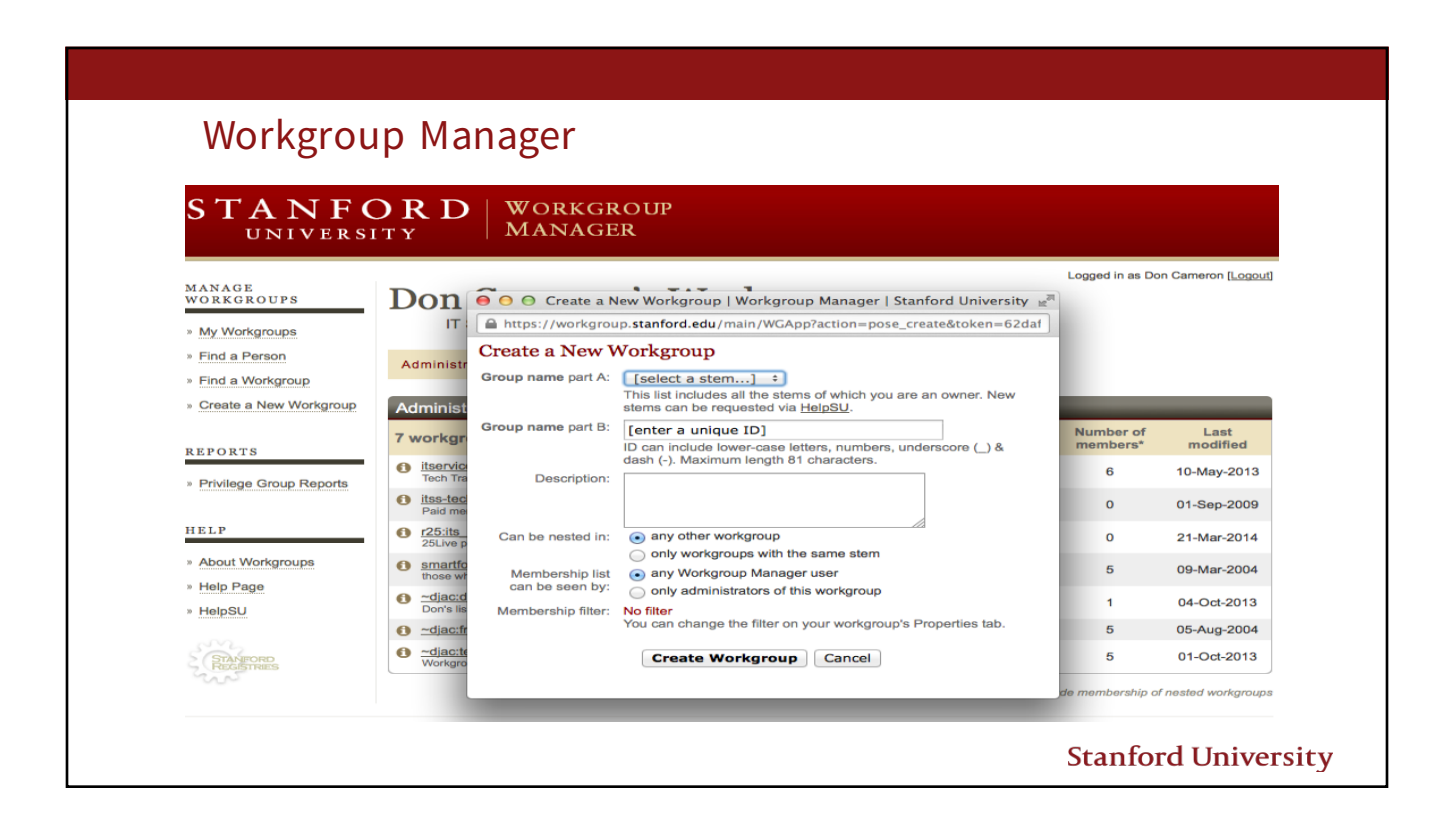

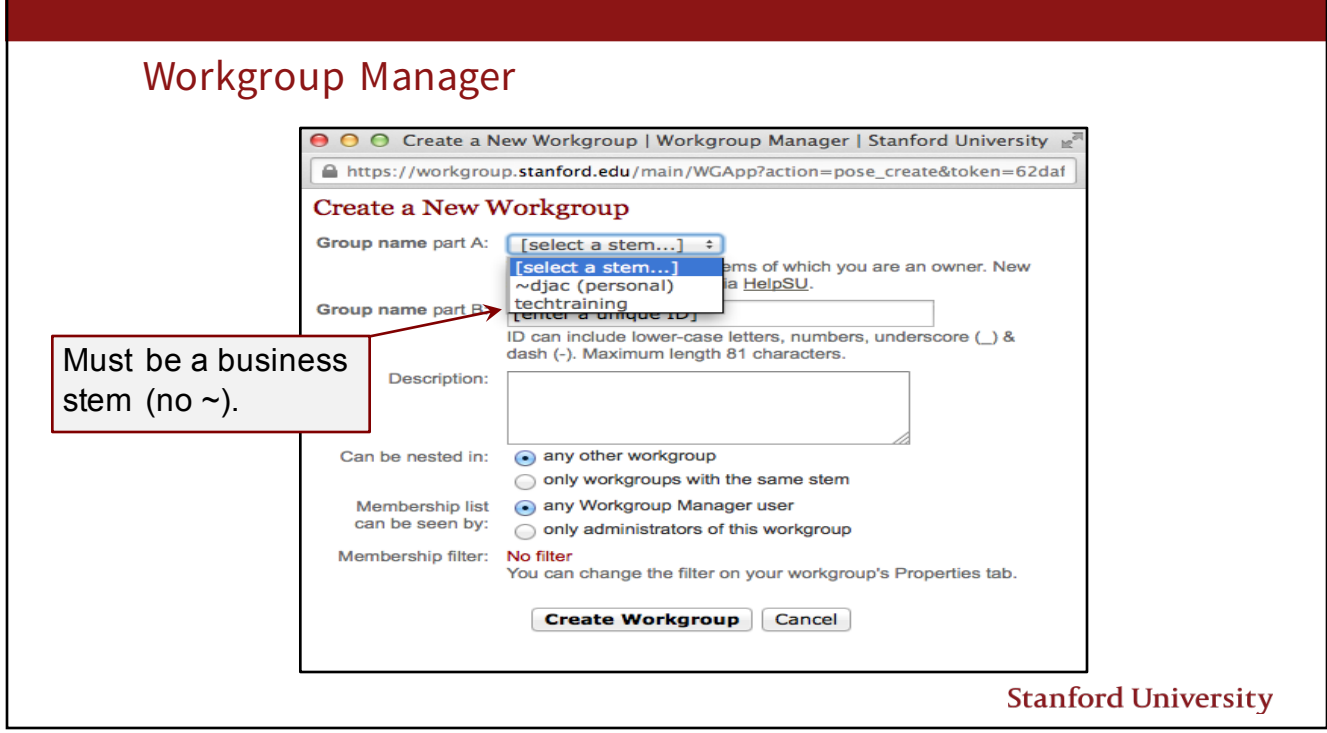

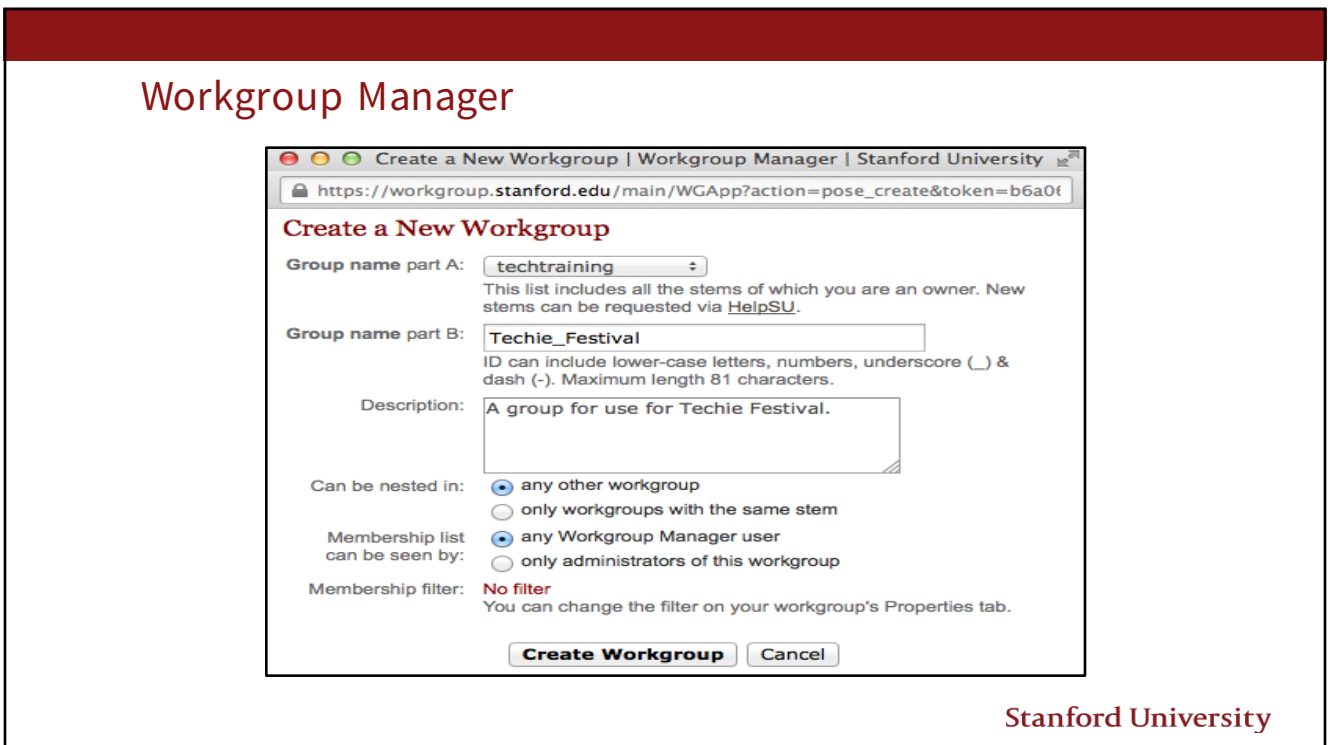

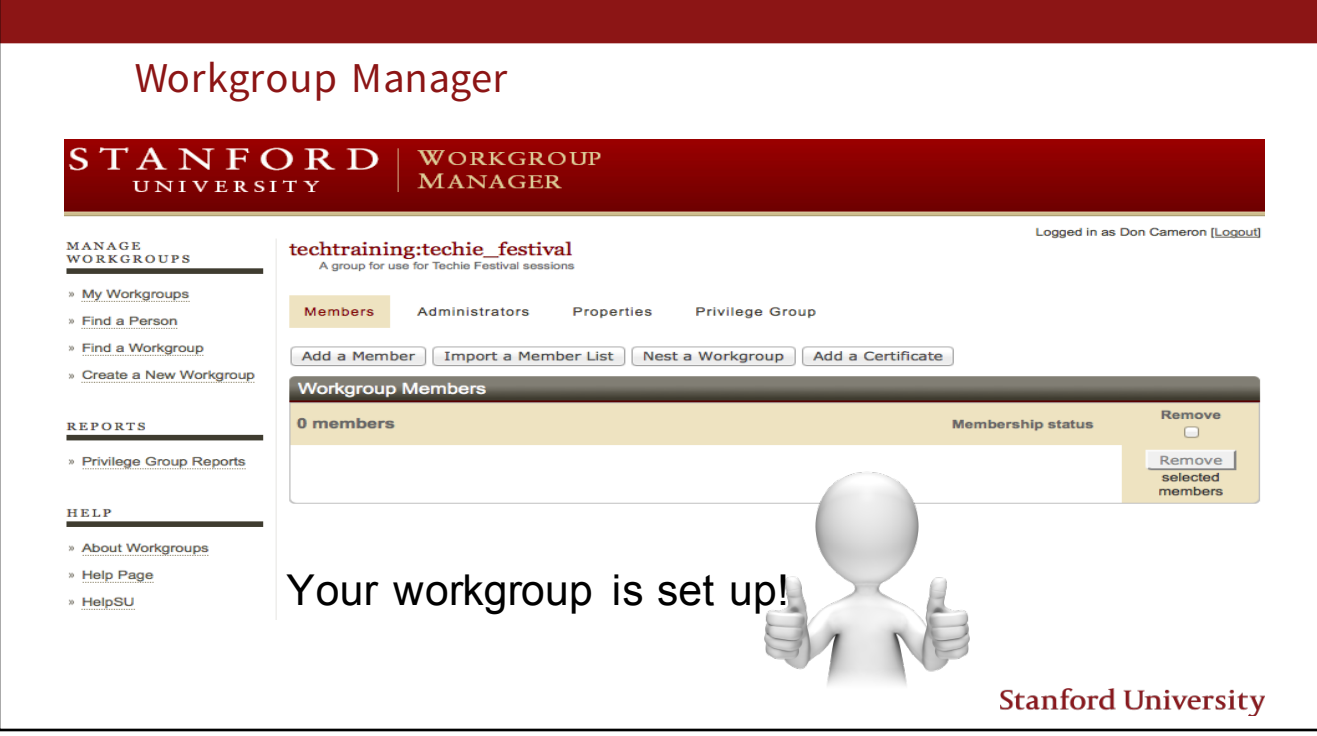

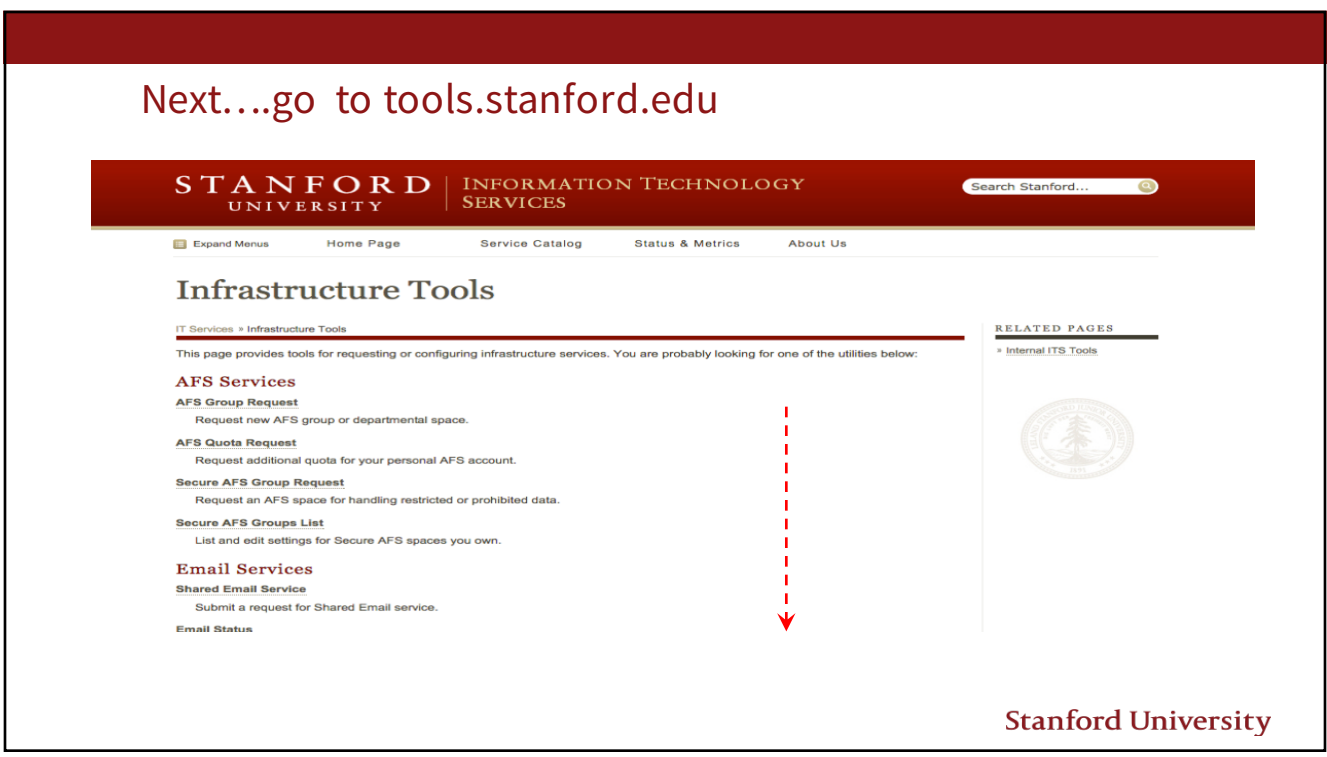

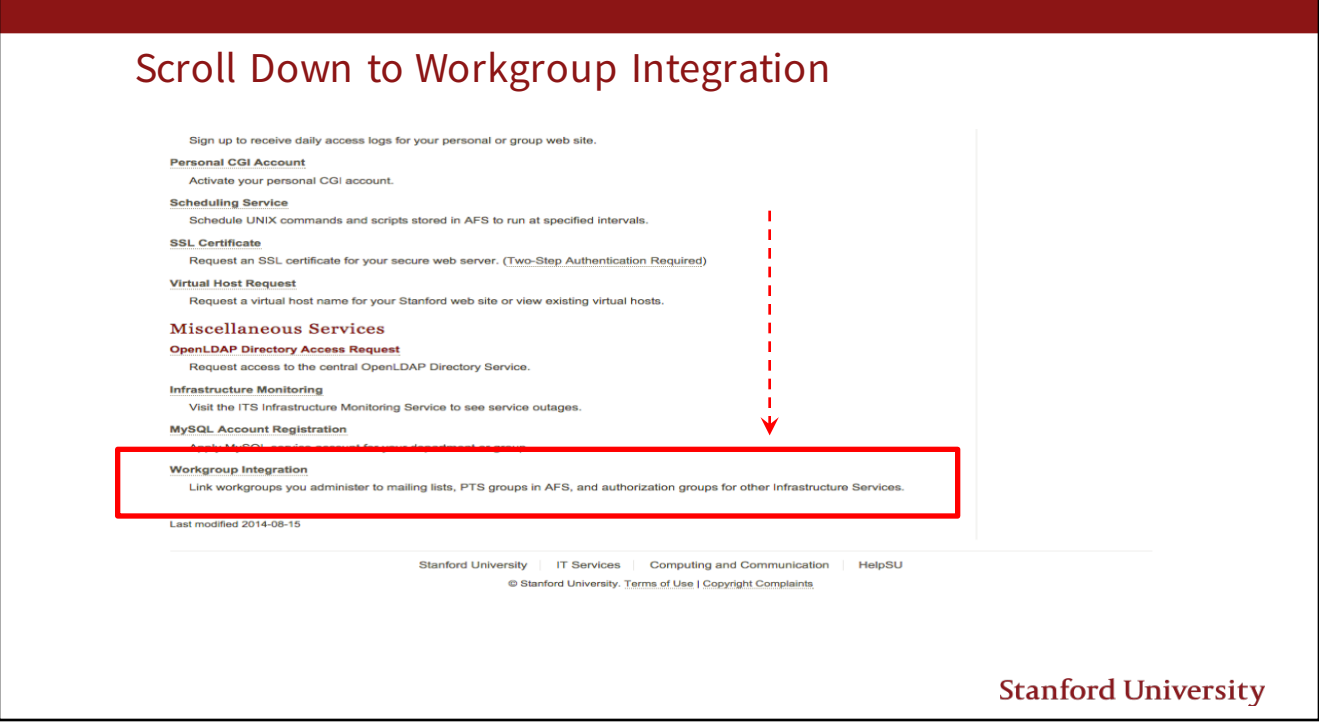

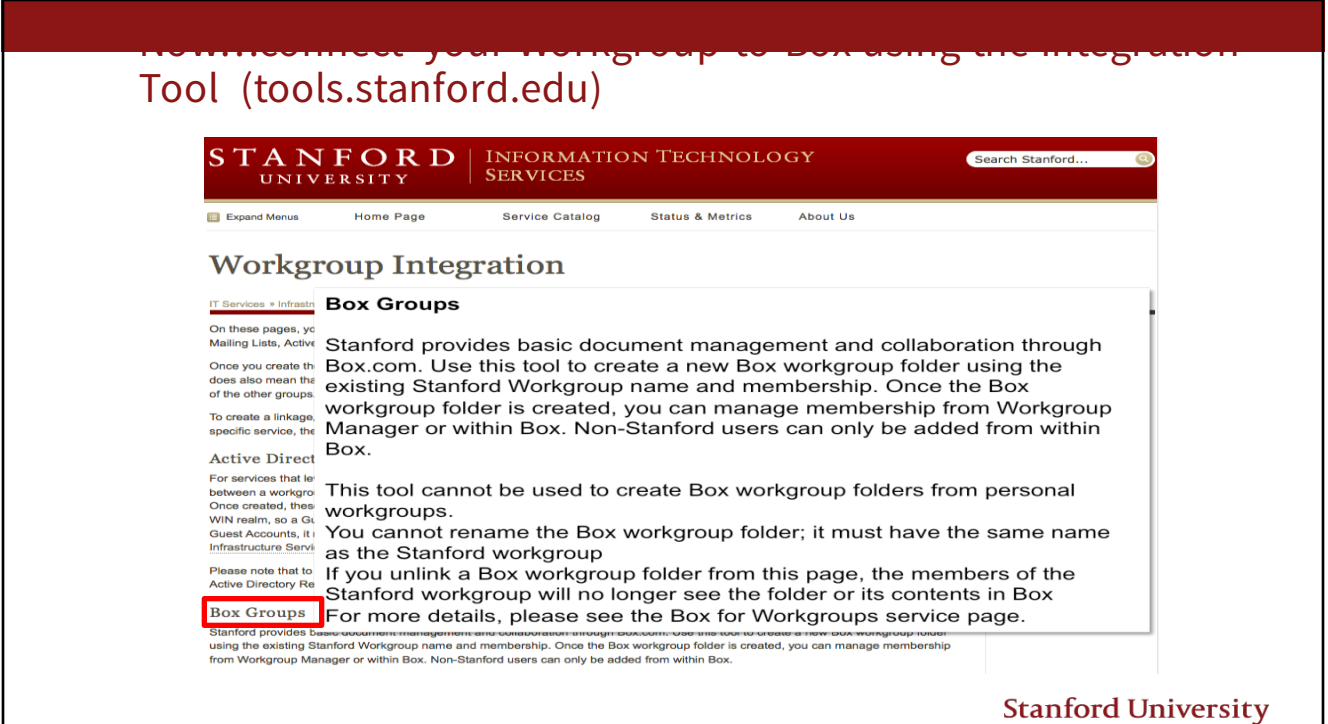

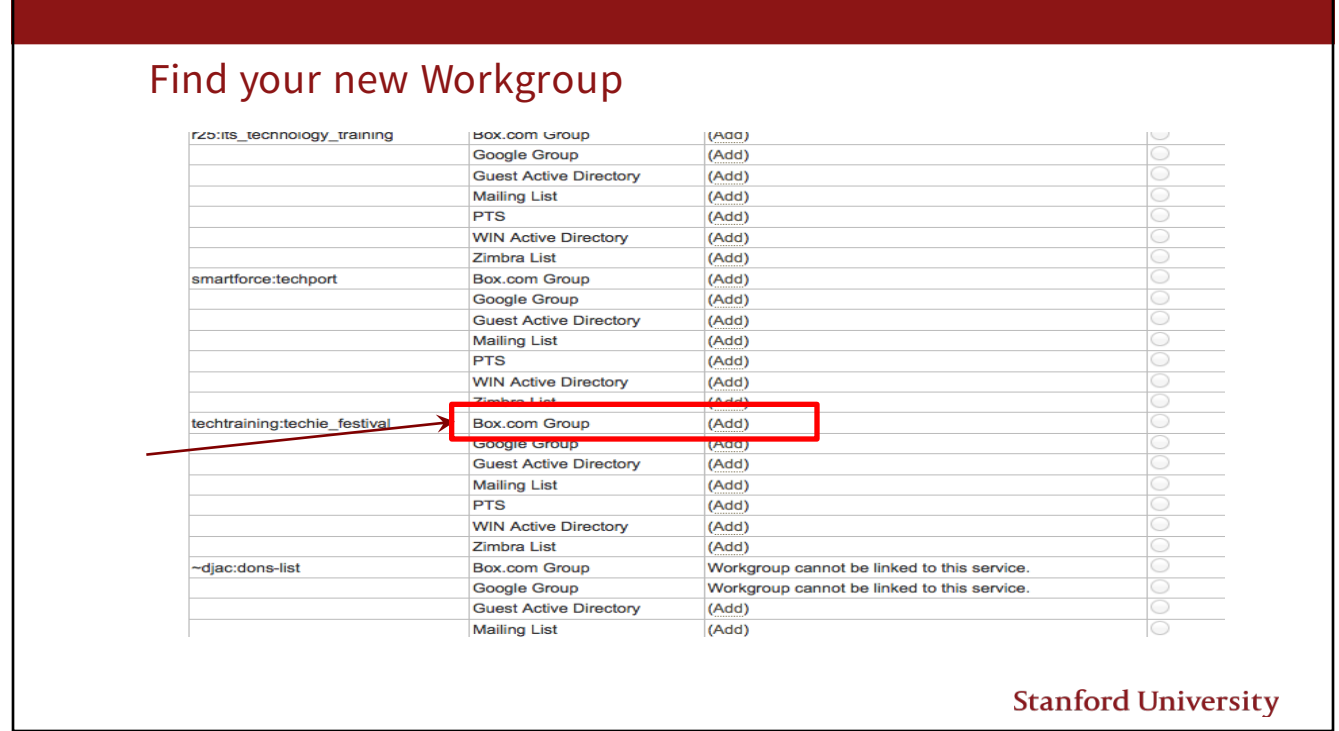

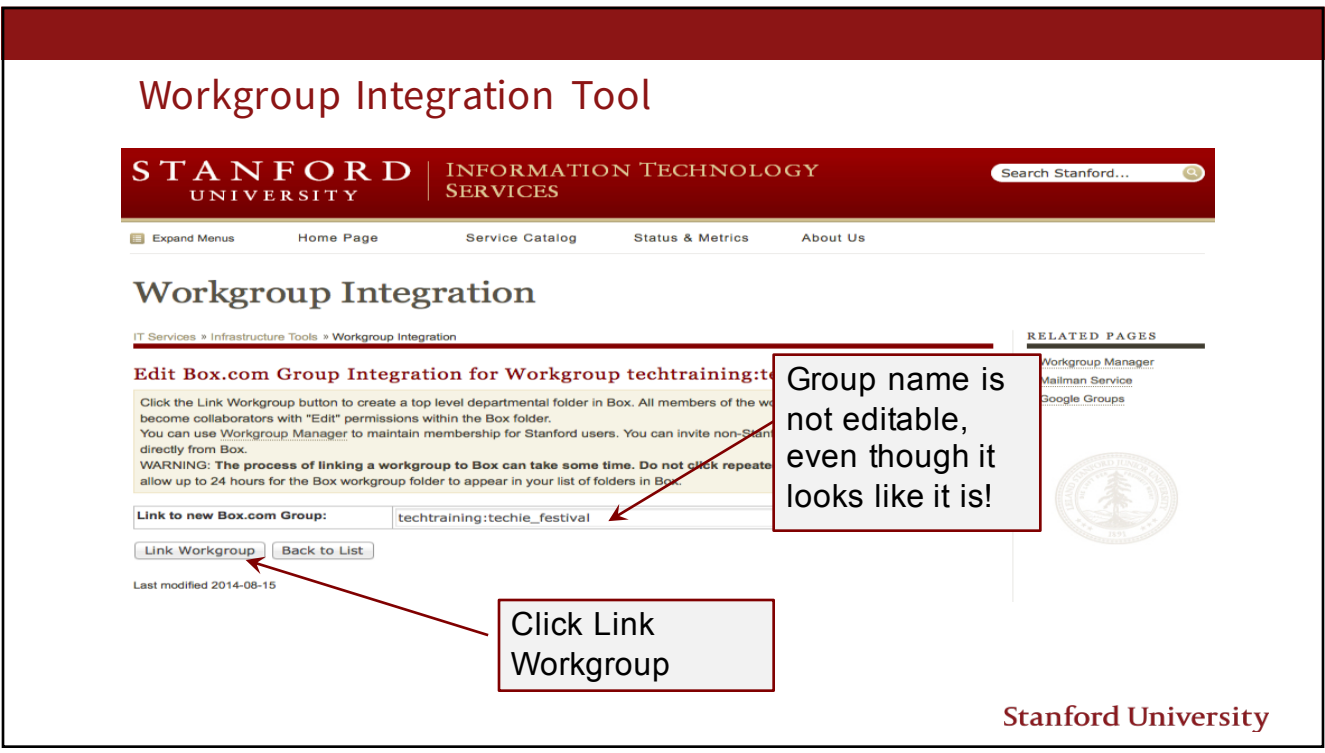

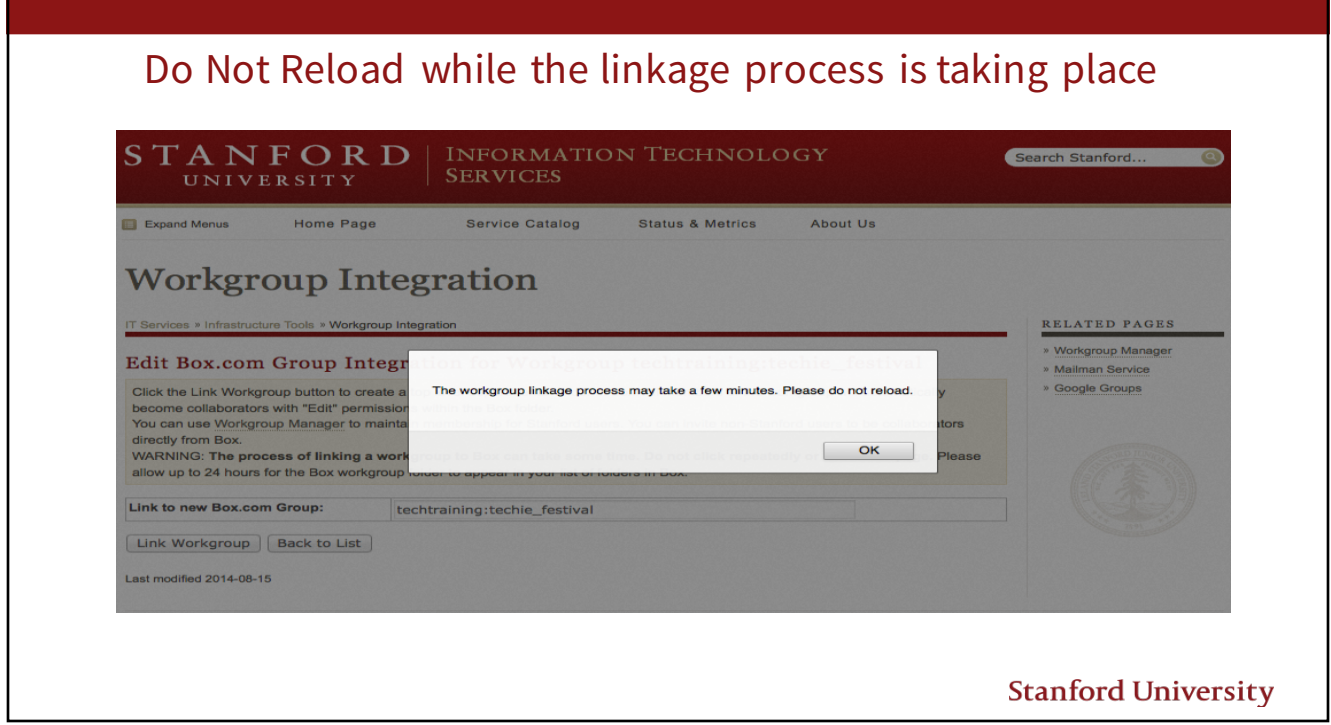

![](_page_7_Figure_2.jpeg)

![](_page_8_Picture_11.jpeg)